Android

13 ISBN 9787121296020

出版时间:2016-9

页数:412

版权说明:本站所提供下载的PDF图书仅提供预览和简介以及在线试读,请支持正版图书。

www.tushu000.com

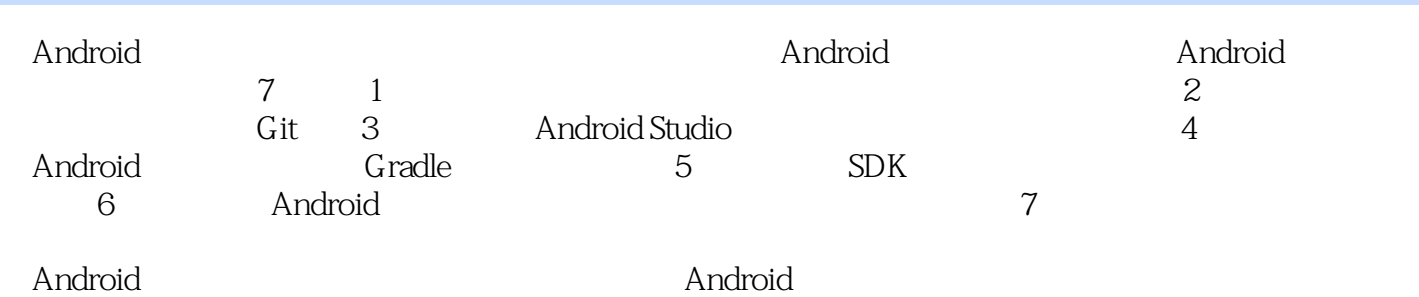

TCL Alcatel Android Android RD App CSDN  $\text{CSDN}$ 

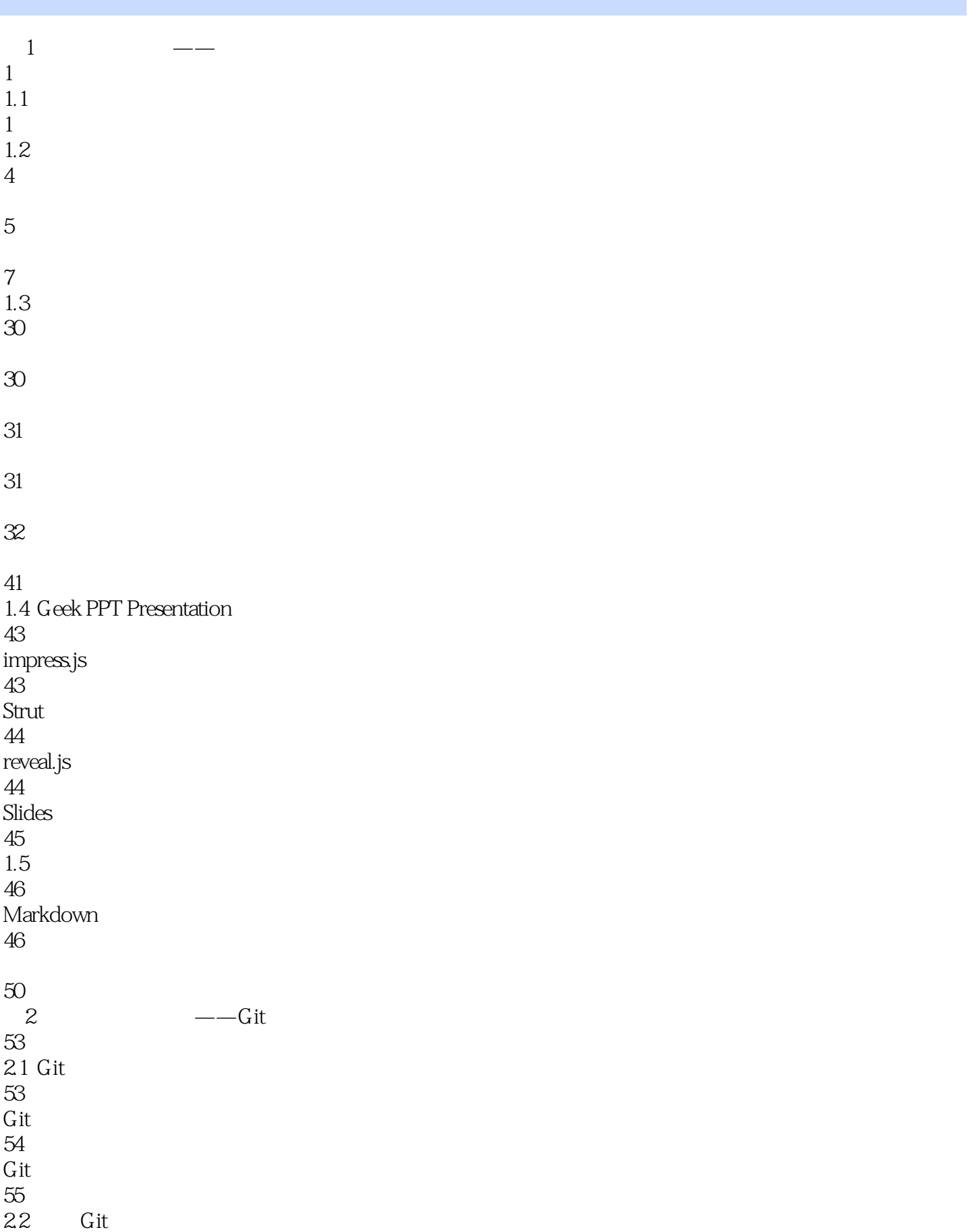

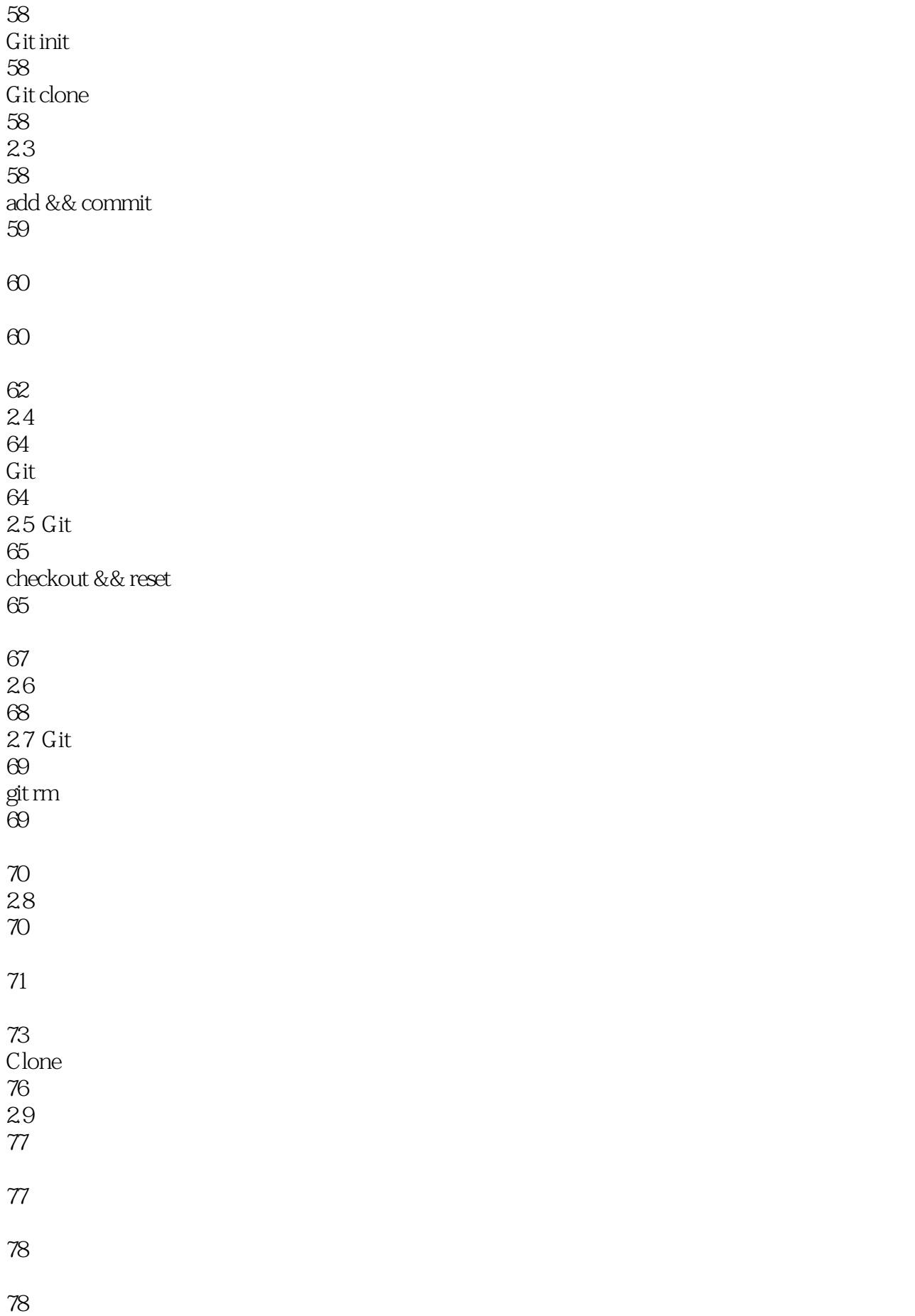

79 80 80 80  $2.10$  Git 81 2.11 Tag 82 创建Tag 82 Tag 82 Tag 82 83 Tag 83 删除远程Tag 83  $212$  Git 84 Git for Windows 84 Github Desktop 84 **SourceTree** 85 Android Studio 85  $2.13$  Git 86 Git 87 3 Android Studio 90 3.1 Android Studio 90 Project 91 Structure 92 Android Monitor 93 Keymap

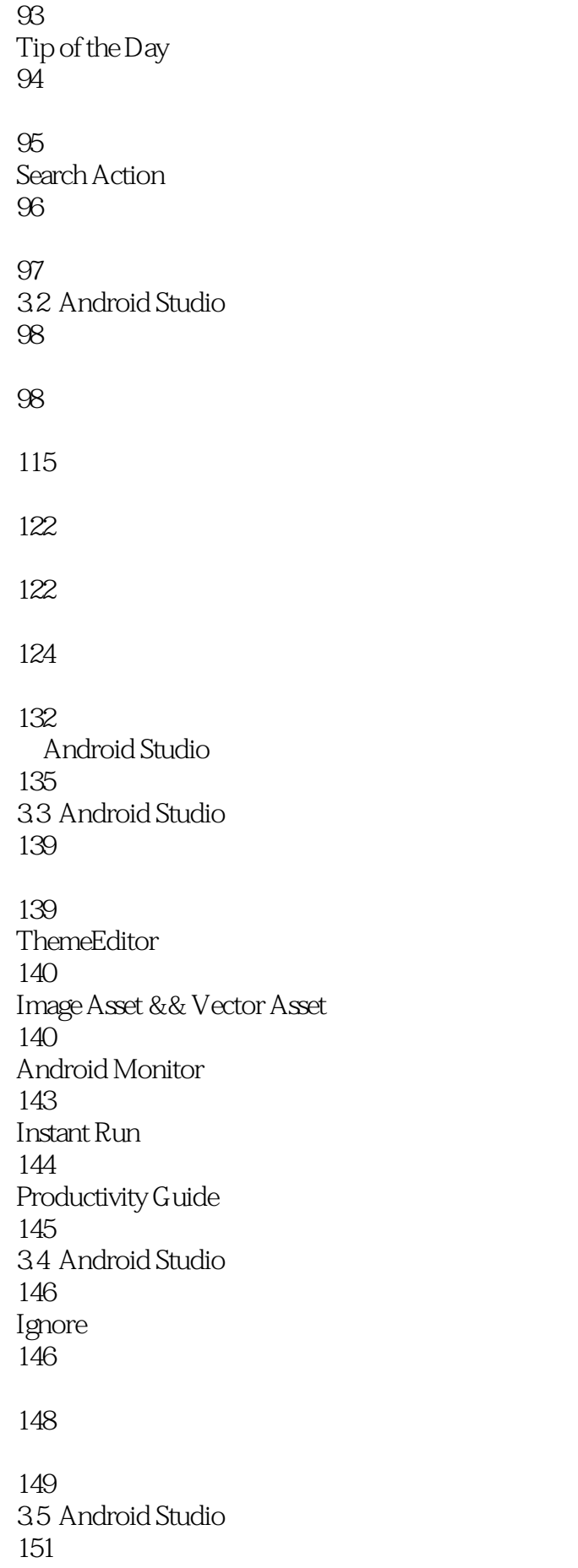

Android Studio 151 Android Studio 151 4 Gradle 153 4.1 Gradle 154 4.2 Gradle 154 build.gradle 156 Module build.gradle 157 local.properties 159 Gradle Task  $160$ 4.3 Gradle 162 162 165 defaultConfig 166 buildTypes 167 signingConfigs 170 170 Android 174 Proguard 175 Gradle 176 System.properties 176 179 180 181 182 44 Gradle

185 jar 185 SO<sub>b</sub> 188 189 193 aar 196 Gradle aar Maven 198 45 Gradle 199 Gradle 199 Gradle 199 Gradle 200 Gradle  $200$ Gradle 201 46 Gradle 202 Gradle 202 Gradle peer not authenticated 203 Gradle 203 Gradle 206 207 Gradle 207 Gradle 207 Gradle 208 Gradle 209 Gradle 209 Gradle 210

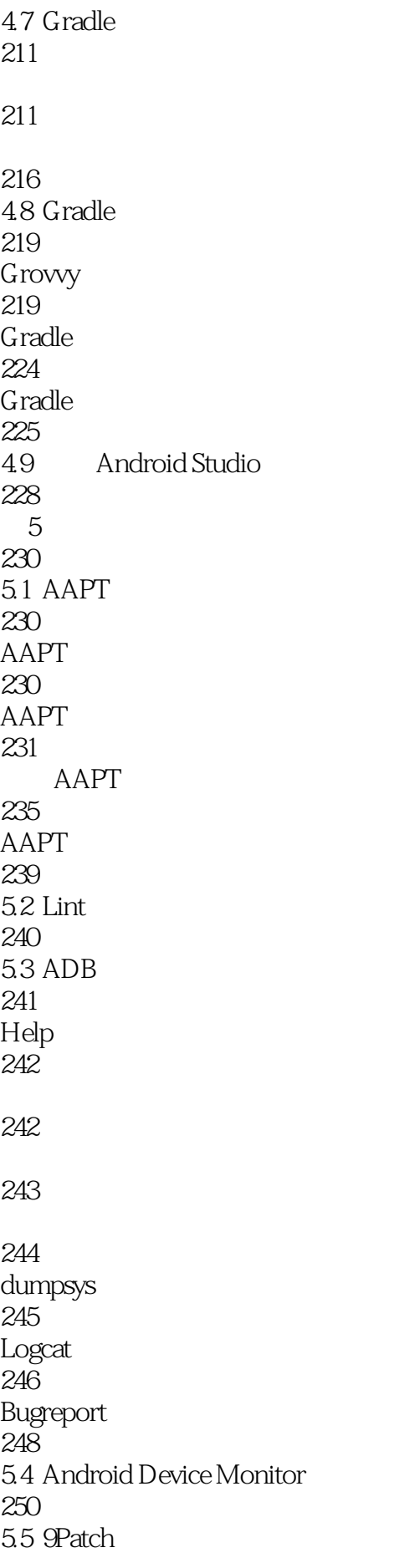

252 5.6 Hierarchy Viewer 255 Hierarchy Viewer 255 Hierarchy Viewer 256 5.7 UI Automator Viewer 257 5.8 DDMLib 258 SDK 258 5.9 259 Process Stats 259 Show Touches && Pointer Location 260 Show Layout Bounds 260 Animation Scale 261 Simulate Secondary Displays 262 Debug GPU Overdraw 262 Show CPU Usage 264 Profile GPU Rending 264 Strick Mode 265 266 6 App 267 6.1 267 6.2 Google 269 63 UI 271  $16<sub>ms</sub>$ 271 Android UI 271 271

RelativeLayout VS LinearLayout 272 HierarchyViewer 272 Merge ViewStub 273 Overdraw 273 Tracer for OpenGL 276 GPUProfiler 281 Profile GPU Rendering 281 Framestats 283 Logcat 283 traces.txt 284 Android Studio GPU Monitor 285 Systrace 285 **CPU** 290 SurfaceFlinger 291 291 Alert 294 6.4 Traceview 294 In Source Code 295 In DDMS 296 Traceview 296 297 297 65 300 300 ADB计算启动时间

300 301 66 301 302 302 306 GC 307 ActivityManager.MemoryInfo 308 Debug.MemoryInfo 310 Runtime 310 312 67 313 6.8 onLowMemory 313 ComponentCallbacks 313 onTrimMemory 314 6.9 315 6.10 Logcat 315 6.11 Dump Heap 316 6.12 Allocation Tracker 318 In Android Studio 318 In DDMS 320 6.13 Android Studio Memory Monitor 321 6.14 322 6.15 Memory Analysis Tool (MAT) 322 Dump Heap 324

325 6.16 LeakCanary 333 LeakCanary 333 LeakCanary 333 333 6.17 CPU Performance 335 6.18 Top 336 337 337 6.19 Show CPU Usage 338 6.20 Android Studio CPU Monitor 338 6.21 Method Tracing 339 6.22 BatteryPerformance 340 340 341 341 6.23 346 6.24 Android Device Monitor 347 Threads 348 System Information 349 6.25 350 Trepn Profiler 350 App Tune-up Kit 354 6.26 356

 $7$ 

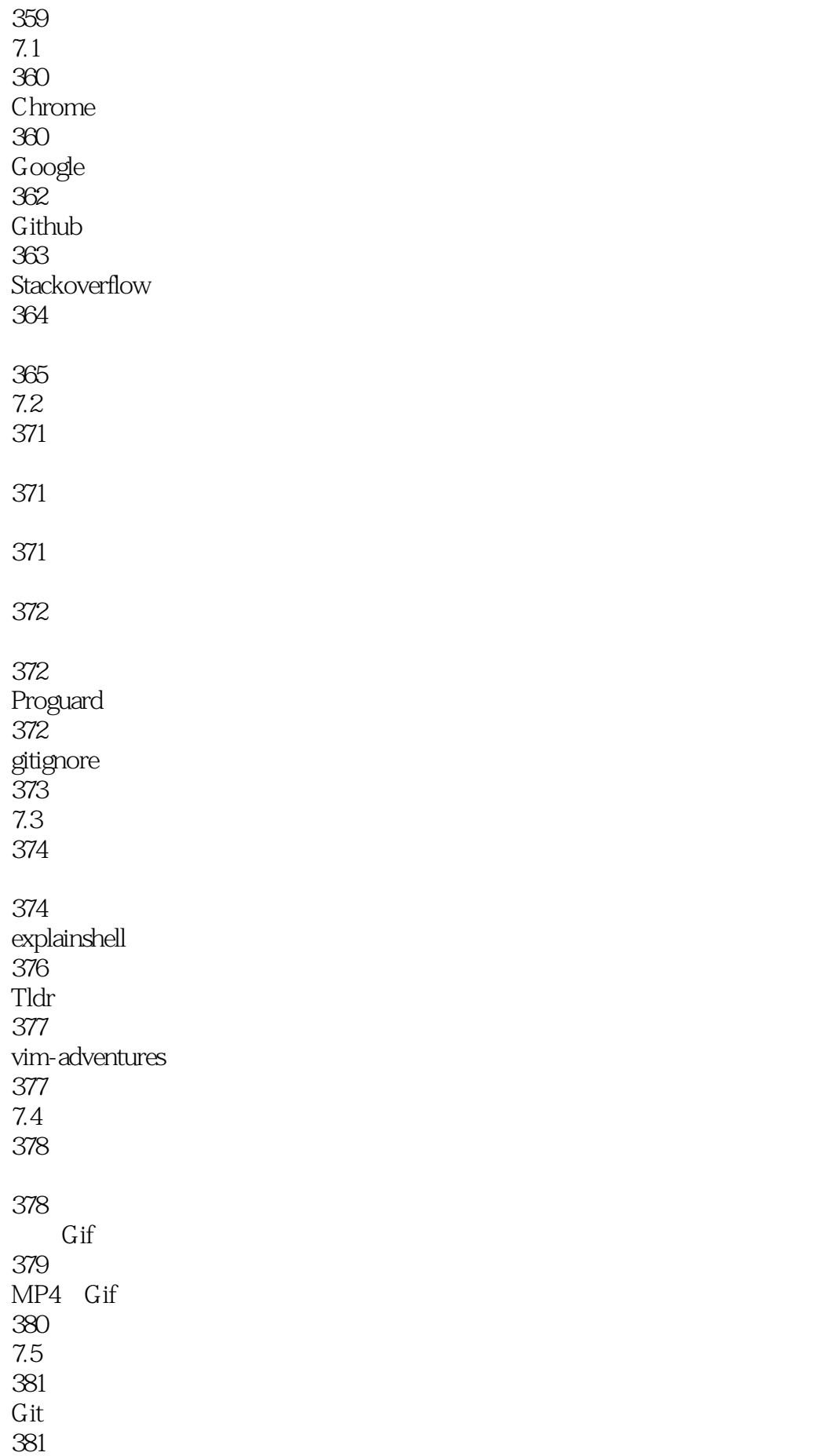

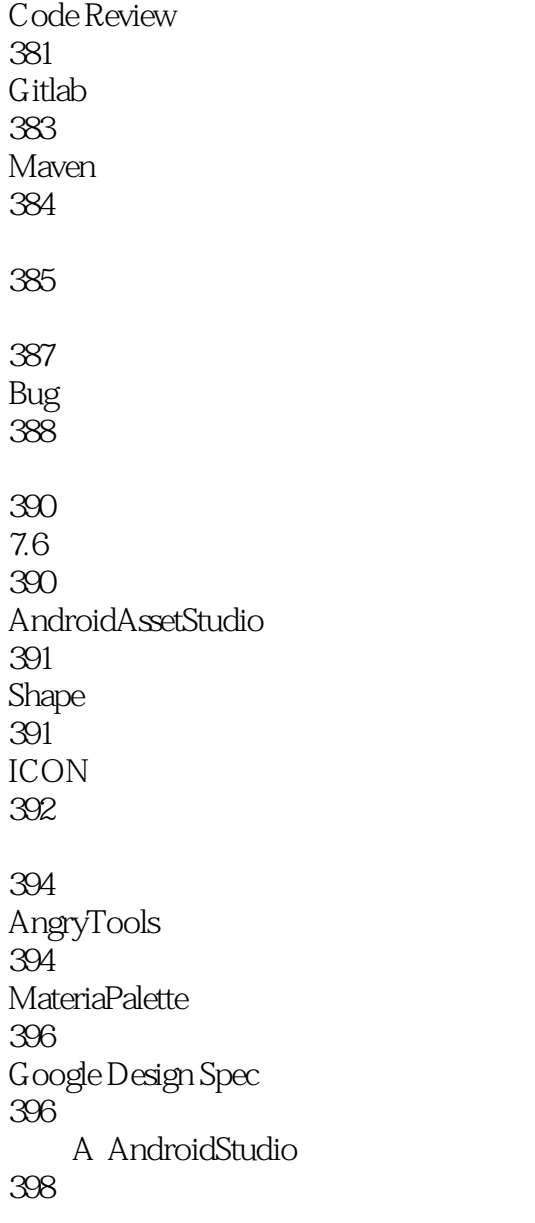

 $\mu$  and  $\mu$  and  $\mu$  and  $\mu$  and  $\mu$ 

 $1$  $2<sub>z</sub>$  $3 \nightharpoonup$ 

ーンス contract de contract de contract de contract de contract de contract de contract de contract de contract <br>Contract de contract de contract de contract de contract de contract de contract de contract de contract de c

# $G$ radle

本站所提供下载的PDF图书仅提供预览和简介,请支持正版图书。

:www.tushu000.com